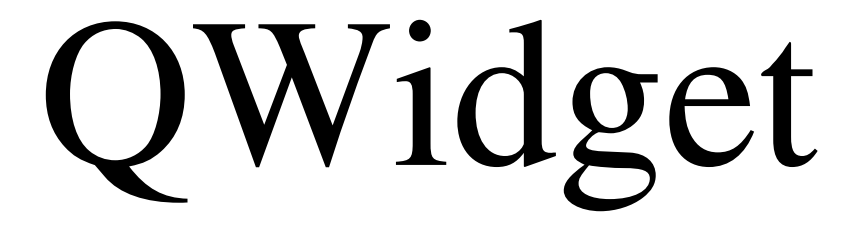

## QCustomPlot